# 

# **Directory class**

The methods of the WAF Directory API facilitate the implementation and management of user authentication functionalities in your Wakanda Web applications.

This API is useful in the following context:

- You chose the **"custom" authentication mode** for your Wakanda solution (see the **Authenticating Users** section).
- You use your own widgets to enter and display connection parameters (in other words, you **do not use** the "Login Dialog" widget provided in the GUI Designer). The "Login dialog" widget has a dedicated high level API (for more information, refer to the **Login Dialog** section).
- Or, whatever the widget you use to handle login, you want to develop customized features based on user session.

*Note:* For more information about the User and groups management in Wakanda, please refer to chapter Users and *Groups.*

#### **currentUser( )**

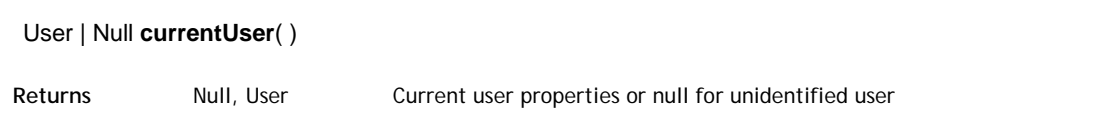

#### **Description**

The **currentUser( )** method returns the user as identified by the Wakanda server. The returned object includes the **ID**, **fullName** and **name** properties of the user. Server-side, objects of the *User* type can be handled through the methods and properties of the **User** class.

You can use this information for example to display the user name in a session information area.

The user must have been previously authenticated by the Wakanda server. If this method is not executed within the context of a valid user session, a **null** value is returned.

#### **Example**

You want to display the current user full name in an area of the page. For example, you can use a text widget bound to the "username" variable datasource and write, for example in the *onLoad* page event:

username = WAF.directory.currentUser().fullName; //assigns the value to a username globa sources.username.sync(); // synchronizes the variable datasource

# **currentUserBelongsTo( )**

#### Boolean **currentUserBelongsTo**( String | Group *group* [, Object *options*] )

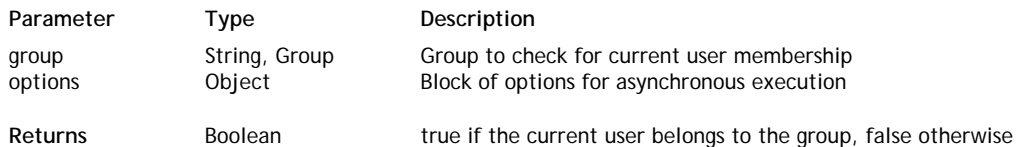

#### **Description**

The **currentUserBelongsTo( )** method returns **true** if the current user belongs to the *group*. If the current user does not belong to the *group* or if there is no current user defined in the session, the method returns **false**.

You can pass in *group* either:

- a group **name** (string)
- a group **ID** (string)
- a *Group* object

This method is useful to check membership on-the-fly, for example to hide interface elements depending on the context.

This method can be called synchronously (without the *options* parameter) or asynchronously (with the *options* parameter).

#### **Example**

At the login event, we want to check if the current user belongs to the "management" group and display or hide some buttons accordingly.

We call a specific function on the 'login' event (as well as in the 'logout' event) of the Wakanda Login widget:

```
login0.login = function login0 login (event) // called each time the user opens a new use
     {
         checkPermissions();
     };
```
The *checkPermissions()* function evaluates the user membership and displays elements in different widgets depending on the access rights:

```
 function checkPermissions()
    {
        if (waf.directory.currentUserBelongsTo("management"))
\{ $('#autoForm0 .waf-toolbar-element[title="Add"]').show();
            $('#autoForm0 .waf-toolbar-element[title="Delete"]').show();
            $('#autoForm0 .waf-toolbar-element[title="Save"]').show();
            $('#dataGrid0 .waf-toolbar-element[title="Add"]').show();
            $('#dataGrid0 .waf-toolbar-element[title="Delete"]').show();
 }
        else
\{ $('#autoForm0 .waf-toolbar-element[title="Add"]').hide();
            $('#autoForm0 .waf-toolbar-element[title="Delete"]').hide();
            $('#autoForm0 .waf-toolbar-element[title="Save"]').hide();
            $('#dataGrid0 .waf-toolbar-element[title="Add"]').hide();
            $('#dataGrid0 .waf-toolbar-element[title="Delete"]').hide();
 }
    }
```
*Note: The checkPermissions() function could also be called in the onLoad event of the page.*

#### **login( )**

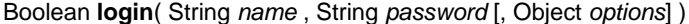

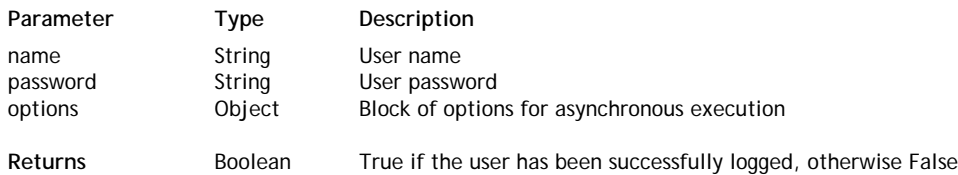

#### **Description**

The **login( )** method authenticates a user on the server and, in the case of success, opens a new user session on the server.

Both *user* and *password* parameters are evaluated on the server. The login request is accepted:

- **e** either when the *user* and its *password* are registered in the Directory of the application,
- or when the *user* and its *password* are successfully validated through a custom Login listener function installed using the **setLoginListener( )** method. This listener function can evaluate the *user* and *password* from a custom user datastore class or any custom criteria. For more information, please refer to the **Authenticating Users** section.

If authentication is completed successfully, the method returns **true**, opens a user session on the server and puts a cookie on the client. If authentication fails, the method returns **false** and the login request is refused.

In *name*, pass a string containing the name of the user you want to log in.

In *password*, pass the password of the user you want to log in. Note that password comparison is case sensitive.

# **Example**

We want to log the user "thelma" and call a specific function once she is logged:

WAF.directory.login("thelma", "123" , {onSuccess: welcome});

#### Boolean **loginByKey**( String *name* , String *key* [, Object *options*] )

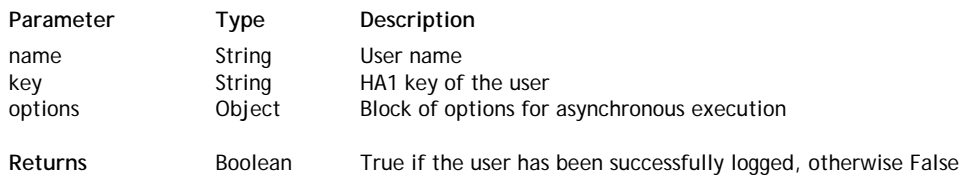

#### **Description**

The **loginByKey( )** method authenticates a user on the server by her or his *name* and HA1 *key* and, in case of success, opens a new user session on the server. To be validated, both *user* and *key* must be registered in the directory of the application (for more information, please refer to the section **Users and Groups**). If the authentication is completed successfully, the method returns true, opens a user session on the server and puts a cookie on the client.

In *name*, pass a string containing the name of the user you want to log in.

In *key*, pass the HA1 hash key of the user you want to log in. The HA1 key results from a combination of several information, including the name and the password of the user, using a hash function. This key has to be generated on the client-side using a specific method *(Note: This method is currently being developed)*.

#### **options**

#### *For detailed information about this parameter, please refer to the* **Syntaxes for Callback Functions** *section.*

In the *options* parameter, you pass an object containing the "onSuccess" and/or "onError" callback functions along with any additional properties, depending on the method. Each callback function receives a single parameter, which is the event.

You can also pass the *onSuccess* and *onError* functions directly as parameters to the **loginByKey( )** method. In this case, they must be passed just before (and outside) the *options* parameter.

# **loginByPassword( )**

#### Boolean **loginByPassword**( String *name* , String *password* [, Object *options*] )

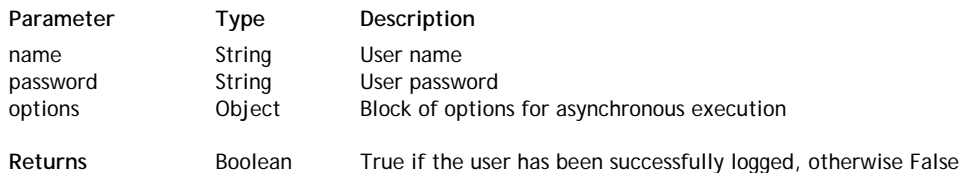

# **Description**

The **loginByPassword( )** method is a shortcut to the **login( )** method. For more information, please refer to the **login( )** method description.

# **logout( )**

#### Boolean **logout**( [Object *options*] )

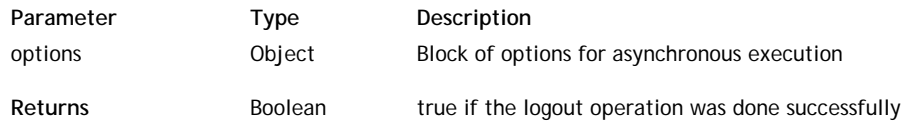

# **Description**

The **logout( )** method logs out the user from the server and closes the current user session on the server. After the method is executed, there is no defined current user client-side.

The contents of the current page is not automatically refreshed if some session-related information or interface elements were displayed on screen. You can reload the page in the callback function call in the **onSuccess** event.

Or, if session-related information are displayed in a Wakanda widget such as a grid, it can be a good idea to use the **logout()** function available at the widget level because in this case, the logout operation is executed in a synchronous way and the widget contents are automatically refreshed afterwards.

# **options**

#### *For detailed information about this parameter, please refer to the* **Syntaxes for Callback Functions** *section.*

In the *options* parameter, you pass an object containing the "onSuccess" and/or "onError" callback functions along with any additional properties, depending on the method. Each callback function receives a single parameter, which is the event.

You can also pass the *onSuccess* and *onError* functions directly as parameters to the **logout( )** method. In this case, they must be passed just before (and outside) the *options* parameter.